$2003$ 

 $2\overline{ }$ 

 $2003 \qquad 6 \qquad 5$ 

 $\mathbb{Z}_2$ : オープショップ, オープショップ, オープショップ, オープショップ, オープショップ, オープショップ, オープショップ, オープショップ, オープショップ, オープショップ, オープショップ, オープショップ, オープショップ, オープショップ, オープショップ, オープショップ, オープショップ, オープショップ, オープショップ, オープショップ, オープショップ, オープショップ, オープショップ, オープ

 $($ 

 $($ 

 $\mathbf{1}$ 

 $2$ 

## $2.1$

 $XP(eXt$ reme Programming)

 $\mathcal{L}_{\mathcal{A}}$ 

 $\bullet$ 

• すべてのモジュールに対してテストが作成できる

 $\bullet$  Fig. ( ) and ( ) and ( ) and ( ) and ( ) and ( ) and ( ) and ( ) and ( ) and ( ) and ( ) and ( ) and ( ) and ( ) and ( ) and ( ) and ( ) and ( ) and ( ) and ( ) and ( ) and ( ) and ( ) and ( ) and ( ) and ( ) and ( )

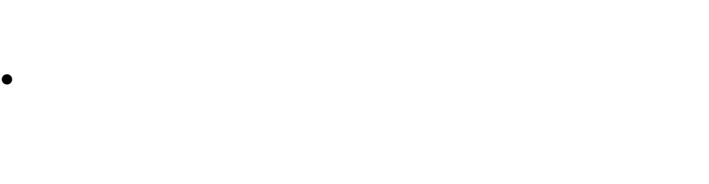

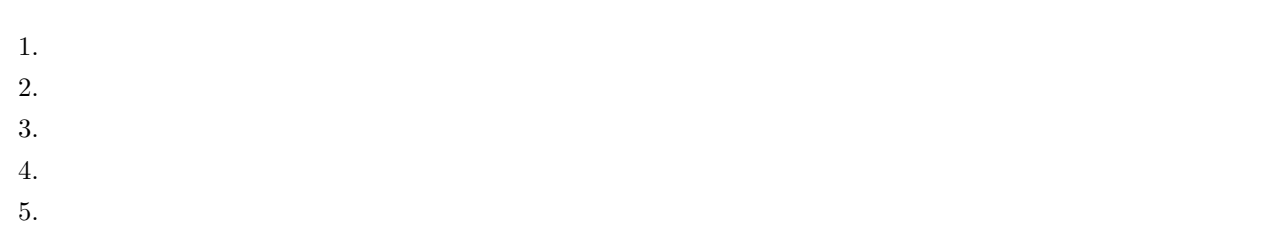

## $2.2$

 $\bullet$ 

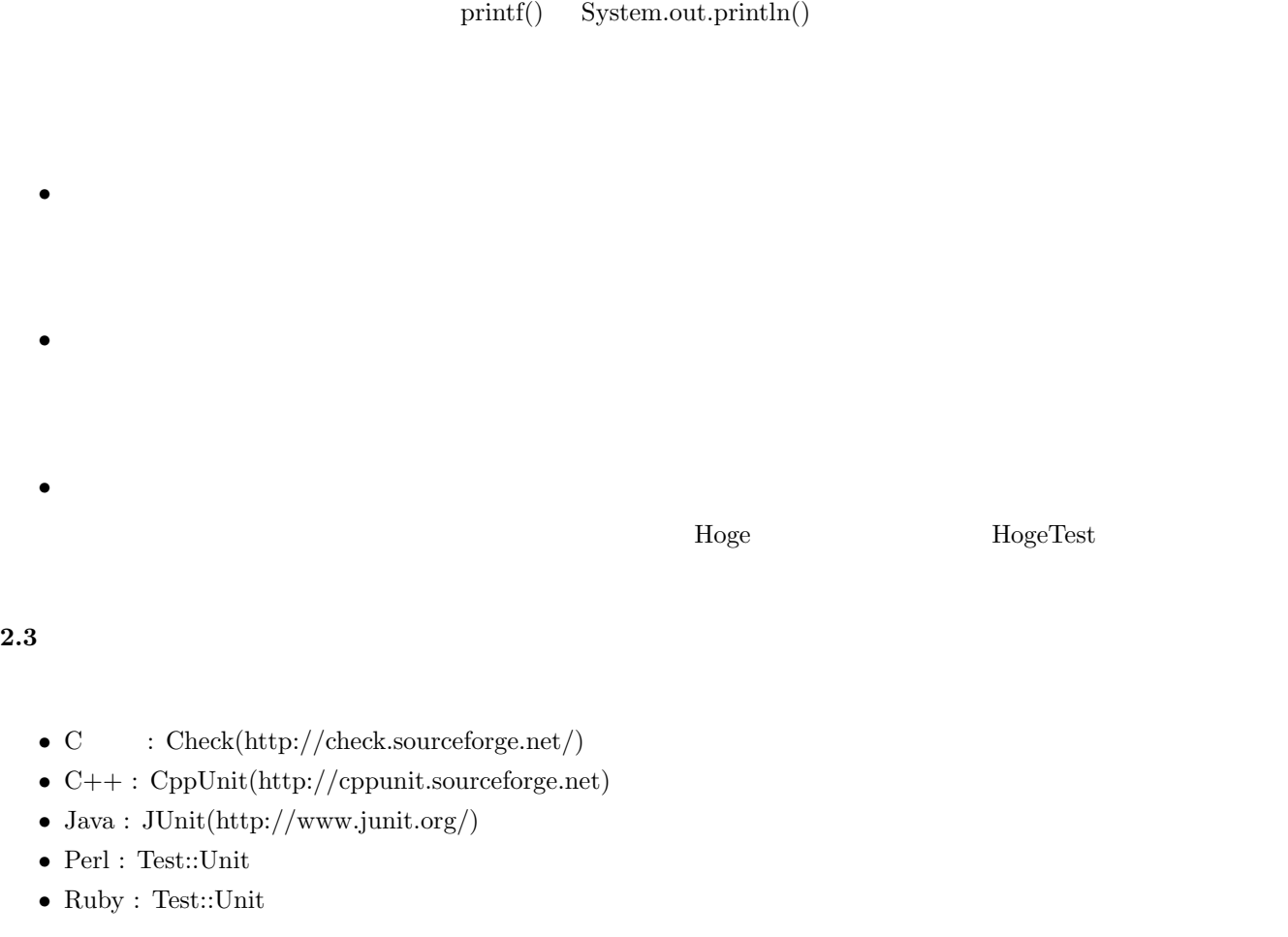

<u>JUnit Java</u>

 $\mathrm{JUnit}$ 

 $1.$ 

 $JUnit$   $TestCase$ 

```
import junit.framework.*;
public class HogeTest extends TestCase {
}
```
 $2.$ 

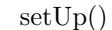

 $\overline{\phantom{a}}$   $\overline{\phantom{a}}$   $\overline{\$ 

 $\qquad \qquad \qquad \Box$ 

 $\overline{\phantom{a}}$   $\overline{\phantom{a}}$   $\overline{\$ 

✒ ✑

tearDown()

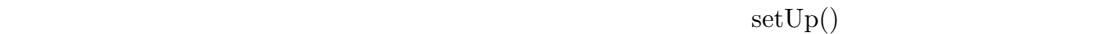

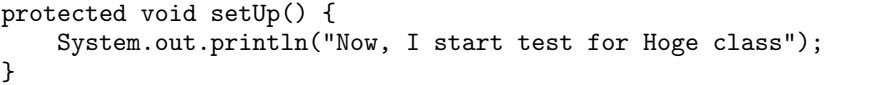

}

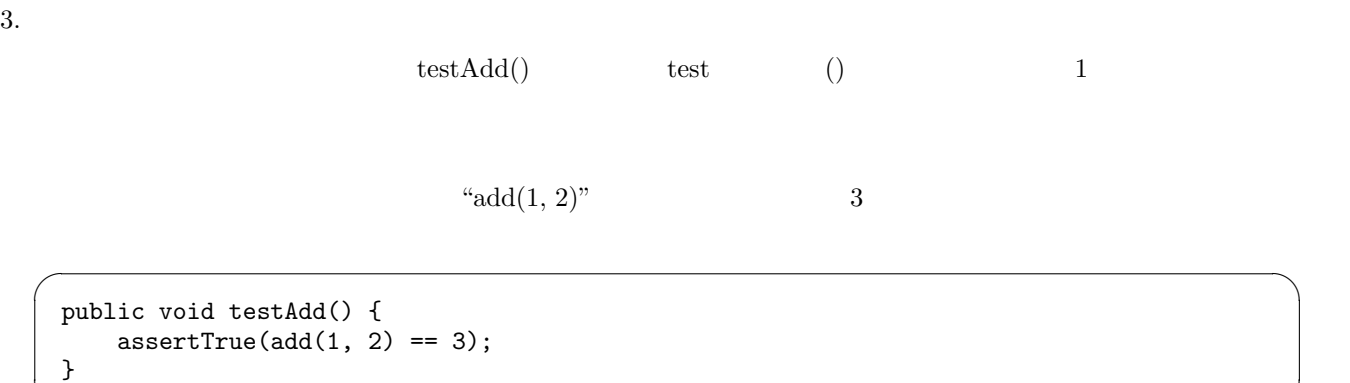

✒ ✑

 $\overline{\phantom{a}}$   $\overline{\phantom{a}}$   $\overline{\$ 

```
public void testAdd() {
  assertEquals(new Integer(3), new Integer(add(1, 2)));
} ✒ ✑
```
 $\text{assertEquals}() \qquad \qquad \text{equals}()$ 

 $\text{toString}()$   $\text{assertEquality}($ 

 $4.$ 

 $J$ Unit  $\chi$  $\overline{\phantom{a}}$   $\overline{\phantom{a}}$   $\overline{\$ 

✒ ✑

 $\overline{\phantom{a}}$   $\overline{\phantom{a}}$   $\overline{\$ 

✒ ✑

TestSuite suite = new TestSuite(HogeTest.class);

5. テストの実行

 $TestRunner$ 

TestSuite suite = new TestSuite(HogeTest.class); junit.textui.TestRunner.run(suite);

 $3$ 

 $_{\rm{Java}}$  $\rm\,JUnit$ junit.jar CLASSPATH  $\checkmark$ local/junit3.8.1 junit.jar  $\overline{\phantom{a}}$ CLASSPATH  $\overline{C}$ export CLASSPATH=~/local/junit3.8.1/junit.jar:. ✒ ✑  $3.1$  $\bullet$  $\bullet$  $3.2$  $3.1$  $\bullet$ •  $\bullet$  $Fig. 1$ ✓ ✏ import junit.framework.\*; public class ComplexTest extends TestCase {

```
private Complex c1, c2;
   protected void setUp() {
        c1 = new Complex(10.0, 3.0);
        c2 = new Complex(22.0, 44.0);
    }
   protected void tearDown() {
        //nothing to do
    }
   public void testComplexCreate() {
        assertTrue(c1.re() == 10.0);assertEquals(new Double(3.0), new Double(c1.im()));
    }
   public void testComplexOperator() {
        Complex ca = new Complex(32.0, 47.0);
        Complex cs = new Complex(-12.0, -41.0);assertEquals(ca, c1.add(c2));
        assertEquals(cs, c1.sub(c2));
    }
   public static void main(String[] args) {
        TestSuite suite = new TestSuite(ComplexTest.class);
        junit.textui.TestRunner.run(suite);
    }
}
```
Fig. 1

✒ ✑

 $\overline{\phantom{a}}$   $\overline{\phantom{a}}$   $\overline{\$ 

```
public class Complex {
    private double re, im;
    public Complex(double r, double i) {
        re = r;
        im = i;}
    public double re() {
        return re;
    }
    public double im() {
        return im;
    }
    public Complex add(Complex a) {
        return new Complex(re + a.re(), im + a.in();
    }
    public Complex sub(Complex a) {
        return new Complex(re + a.re(), im + a.in();
    }
    public String toString() {
        return re + "+" + im + "i";
    }
    public boolean equals(Object o) {
        Complex c = (Complex)o;
        return re == c.re() && im == c.in();
    }
 } \qquad \qquad \Box
```
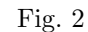

 $3.4$ 

 $\text{Fig. 3}$ 

```
$ javac Complex.java ComplexTest.java
 $ java ComplexTest
 ..F
 Time: 0.018
 There was 1 failure:
 1) testComplexOperator(ComplexTest)junit.framework.AssertionFailedError: expecte
 d:<-12.0+-41.0i> but was:<32.0+47.0i>
        at ComplexTest.testComplexOperator(ComplexTest.java:21)
        at sun.reflect.NativeMethodAccessorImpl.invoke0(Native Method)
        at sun.reflect.NativeMethodAccessorImpl.invoke(NativeMethodAccessorImpl.
 java:39)
        at sun.reflect.DelegatingMethodAccessorImpl.invoke(DelegatingMethodAcces
 sorImpl.java:25)
        at ComplexTest.main(ComplexTest.java:25)
 FAILURES!!!
 Tests run: 2, Failures: 1, Errors: 0 ✒ ✑
```
✓ ✏

Fig. 3  $($ 

FAILURE!!! ComplexTest.java 21

## -12.0+-41.0i  $\begin{array}{cccc} -12.0 \leftarrow & 41.0i & 32.0 \leftarrow & 47.0i & \text{Fig. 1} & 21 \end{array}$

✒ ✑

assertEquals(cs, c1.sub(c2));

 $\text{sub}()$ 

## $3.5$

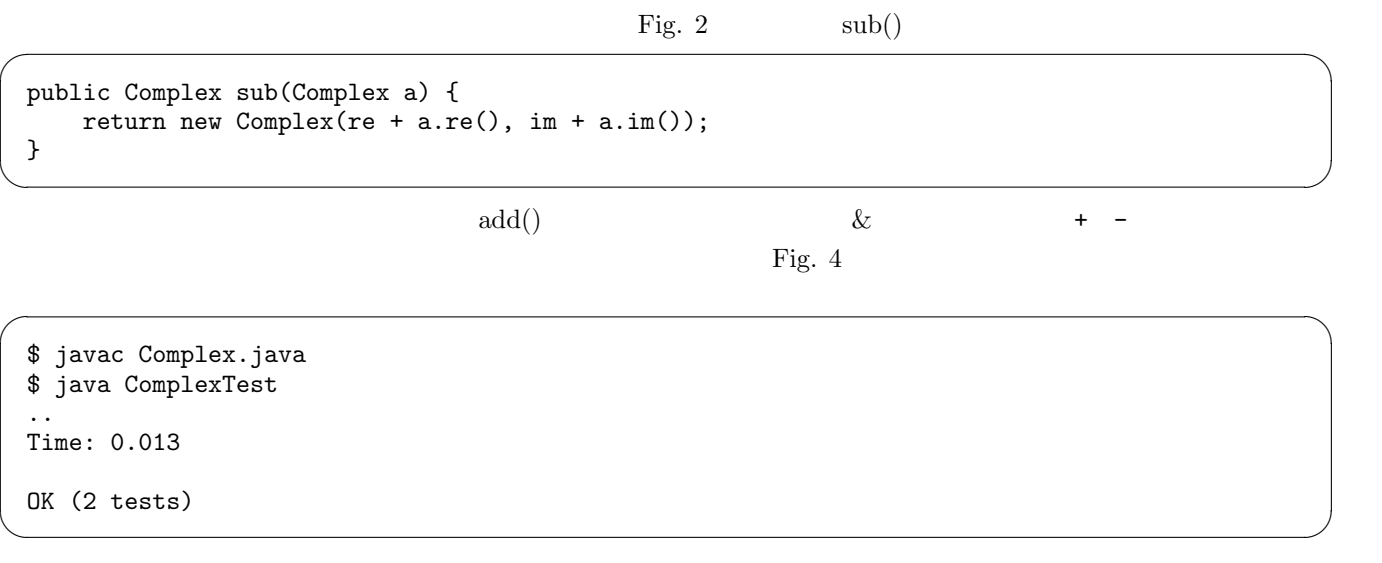

Fig. 4  $($